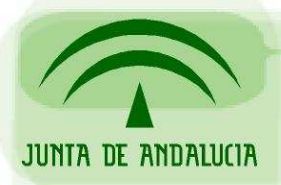

CONSEJERÍA DE JUSTICIA Y ADMINISTRACIÓN PÚBLICA

Soporte a la Administración Electrónica

# **Mecanismo de distribuciones del cliente de firma 2.3.5 de @Firma v5**

Sevilla, Mayo de 2008 Versión 1.0 Mecanismo de distribuciones del cliente de firma 2.3.5 de @Firma v5

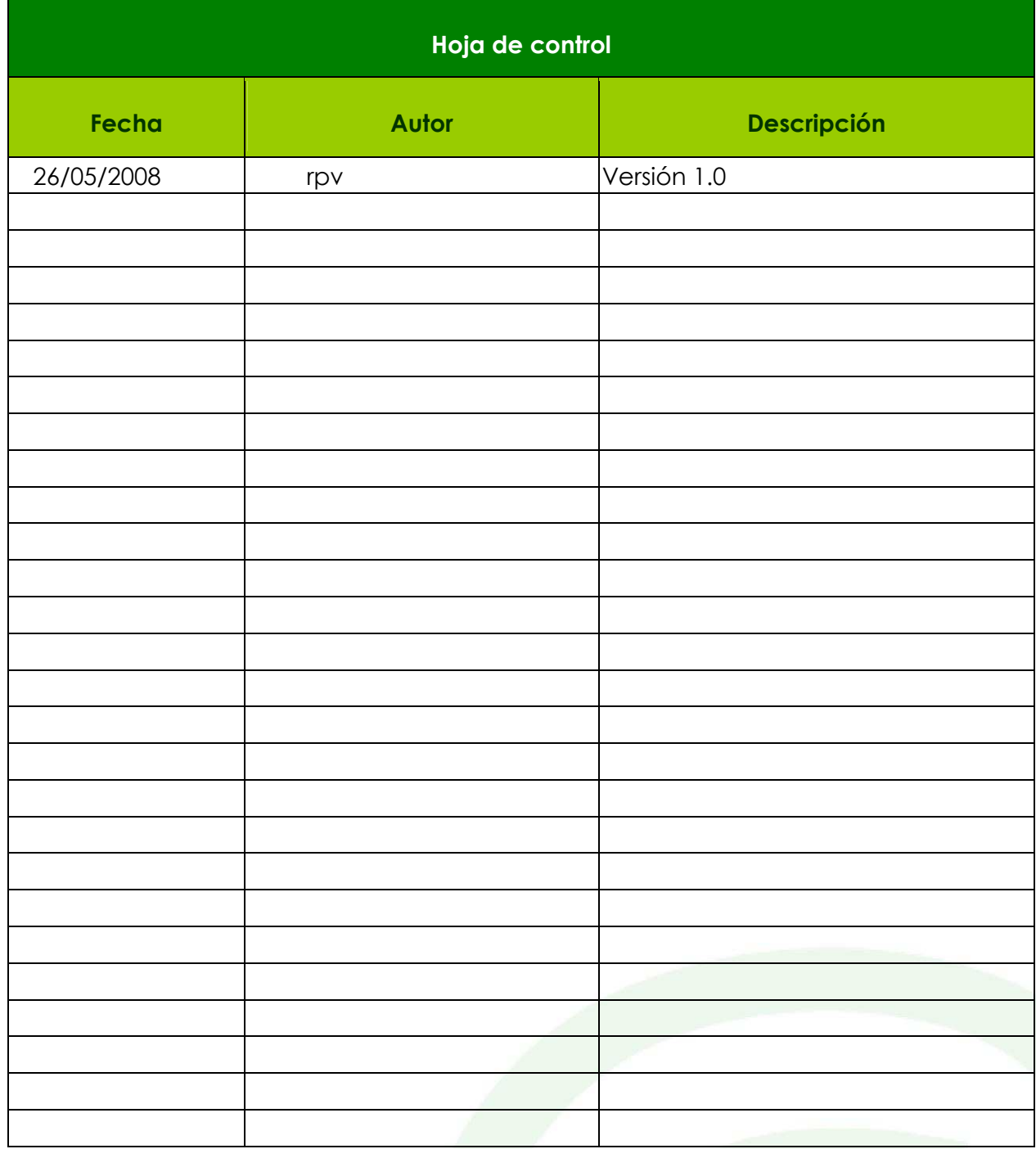

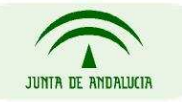

CONSEJERÍA DE JUSTICIA Y ADMINISTRACIÓN PÚBLICA

Página 2 de 4

Mecanismo de distribuciones del cliente de firma 2.3.5 de @Firma v5

#### Problemática

Para el uso de las capacidades de firma que ofrece la Plataforma @firma v5, es necesario disponer de un cliente de @firma v5 instalado de forma local en el equipo del usuario.

Para el correcto funcionamiento de una aplicación, es necesario tener instalada la misma versión del cliente de @firma v5 para la que está diseñada cada aplicación concreta. Esto ocasiona la necesidad de comprobar la versión instalada del cliente en el equipo del usuario final y, en caso de discrepancia con las versiones, su desinstalación e instalación de la versión requerida por la aplicación. Este proceso, aunque es automático, no es eficiente cuando el usuario trabaja de forma habitual con diferentes aplicaciones que utilizan diferentes versiones del cliente de @firma v5.

El mecanismo de distribuciones disponible a partir de la versión 2.3.5 del cliente de @firma v5 permite solventar este problema permitiendo la convivencia de diferentes versiones del cliente en el equipo del usuario final e instanciar en cada caso la versión requerida por la aplicación y, en caso de no existir, de instalarla.

#### Disponibilidad

A partir de la versión 2.3.5 del cliente de @firma v5.

### Descripción

El mecanismo de distribuciones permite la instalación de varios clientes de firma (y sus librerías) en la máquina del usuario, garantizando de esta forma su funcionamiento independiente. Para ello su instalación se realiza en una subcarpeta de la ruta principal utilizada por los distintos clientes de firma disponibles hasta la fecha (.clienteFirmaArrobaFirma5).

Cada aplicación deberá especificar el nombre de la distribución que desea utilizar. Caso de no estar disponible se instalará sin afectar las distribuciones o clientes anteriores existentes en la máquina del usuario.

Página 3 de 4

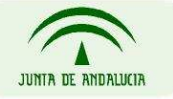

CONSEJERÍA DE JUSTICIA Y ADMINISTRACIÓN PÚBLICA

Mecanismo de distribuciones del cliente de firma 2.3.5 de @Firma v5

## Configuración y nomenclatura

Las distribuciones del cliente de firma realizadas por la Junta de Andalucia tendrán la nomenclatura JA[número de versión]. Para el caso concreto de la versión 2.3.5 el nombre de distribución sería JA2\_3\_5. Se recomienda seguir el criterio [siglas organimo][número de versión] para evitar la creación de múltiples distribuciones con el mismo cliente.

La configuración del uso y nombre de la distribución dependerá del tipo de integración de la aplicación con la plataforma @firma v5:

- Integración nativa: Modificar la varible distinctDistroDir del fichero constantes.js para que tenga como valor el nombre de la distribución. Si no se encuentra definido el valor de la variable no se utilizará el mecanismo de distribución.
- Integración con extensión (compatibilidad con @firma v4): Modificar la variable distinctDistroDir del fichero scriptfirma.js para que tenga como valor el nombre de la distribución. Si no se encuentra definido el valor de la variable no se utilizará el mecanismo de distribución.

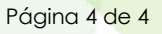

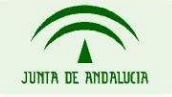

CONSEJERÍA DE JUSTICIA Y ADMINISTRACIÓN PÚBLICA